# Årsredovisning

## Bostadsrättsföreningen Flöjtblåsaren nr 2

Organisationsnummer: 716421–4160 Räkenskapsår: 2022-01-01 - 2022-12-31

Styrelsen avger följande årsredovisning.

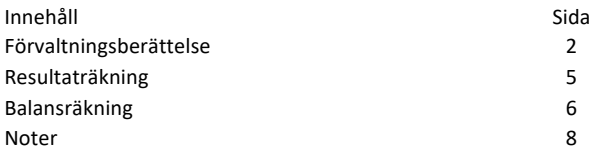

Om inte annat särskilt anges, redovisas alla belopp i hela kronor. Uppgifter inom parentes avser föregående år.

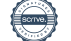

 $\overline{\phantom{a}}$ 

### Förvaltningsberättelse

#### Verksamheten

Föreningen har till ändamål att främja medlemmarnas ekonomiska intressen genom att i föreningens hus upplåta bostadslägenheter under nyttjanderätt och utan tidsbegränsning.

#### **Föreningens lägenheter och lokaler**

Bostadsrättsföreningen registrerades 1990-10-15. Fastigheten köptes av föreningen 1992. Fastigheten byggdes 1906 och består av 1 flerbostadshus. Ombyggnation skedde 1969. Byggnaden har 1064 kvadratmeter lägenhetsyta. Byggnaden har ingen lokalyta. Föreningen upplåter 10 lägenheter med bostadsrätt och 0 lokaler.

#### **Byggnadens tekniska status**

Nedanstående åtgärder har genomförts:

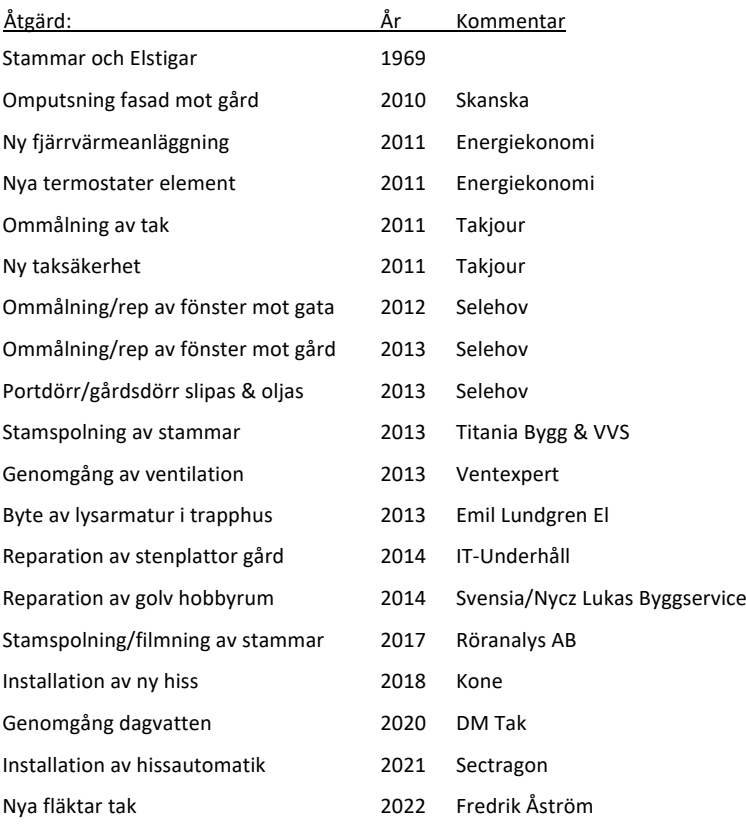

För närvarande finns inga planerade underhållsarbeten under 2023.

#### **Föreningens försäkring och förvaltning**

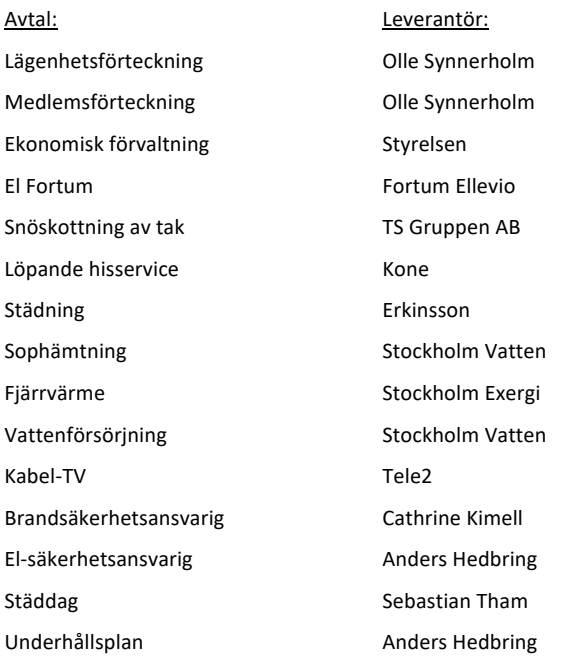

#### **Föreningens styrelse och stämmor**

Styrelsen har fram till ordinarie stämma haft följande sammansättning:

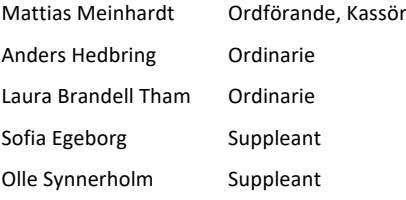

#### Revisor

Marianne Hansen Ordinarie extern

Ordinarie föreningsstämma hölls den 12 juni 2022. Styrelsen har under 2022 haft 11 protokollförda sammanträden.

#### **Medlemsinformation**

Antal medlemslägenheter i föreningen är 10 st. Av föreningens medlemslägenheter har ingen överlåtits under året.

I posten diverse omkostnader ingår bland annat årsavgiften till Bostadsrätterna.

Bostadsrättsföreningen har under året inte haft några anställda.

Inga löner eller ersättningar har utbetalts till styrelsen.

En vår- och höststädning av gården och gemensamma utrymmen har genomförts under året 2022 för att säkerställa att såväl gård som gemensamma utrymmen hålls i ett bra skick.

Erkinsson AB har under året haft förtroende för att ta hand om städningen i entréplan samt trapphuset. Städningen genomförs varje vecka vintertid samt varannan vecka sommartid. Under året har en av takfläktarna bytts ut.

#### *Amorteringar*:

Under 2022 har föreningen lagt om lånen. Föreningen har amorterat totalt 36.000 kr på föreningens ursprungliga lån om 600.000 kr hos SHB (togs i samband med ny fjärrvärmeanläggning). Lånet är 198 069 kr per 2022-12-31.

Under 2022 har föreningen amorterat totalt 36.000 kr på föreningens ursprungliga lån om 700.000 kr (togs för att finansiera den nya hissen). Lånet är 556 000 kronor per 2022-12-31.

Föreningen har därmed två lån om totalt 754 069 kr per 2022-12-31. Detta innebär lån i föreningen på ca 709 kr/kvm. Totala ackumulerade amorteringar är 545 931 kr

#### Bostadsrättsföreningen Flöjtblåsaren nr 2 4 (10) and andet andet andet andet andet andet and the 4 (10) 4 (10) 716421–4160

## Flerårsöversikt

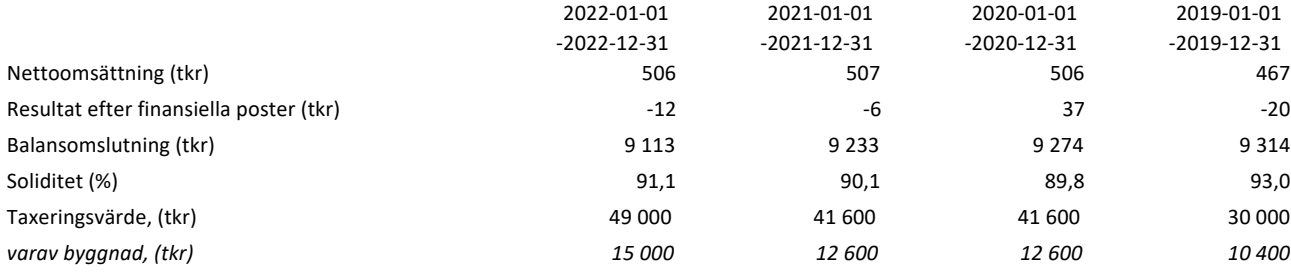

### Nyckeltalsdefinitioner

Soliditet (%)

Justerat eget kapital i procent av balansomslutning.

### Förändringar i eget kapital

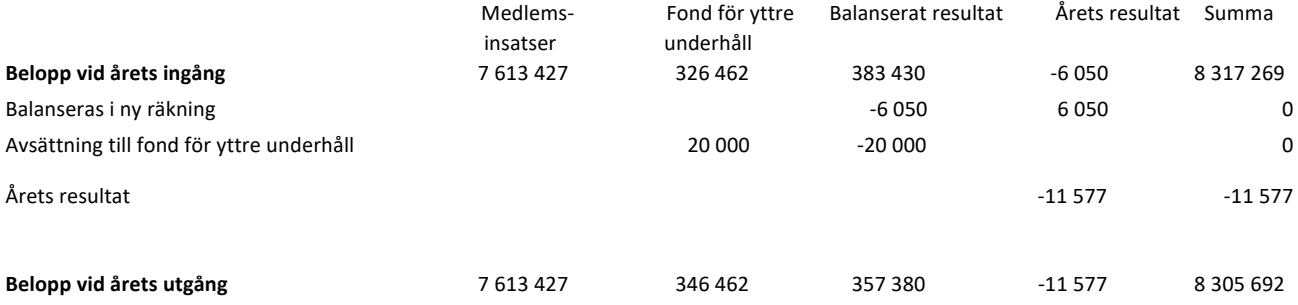

#### Resultatdisposition

Till föreningsstämmans förfogande står följande medel (kr):

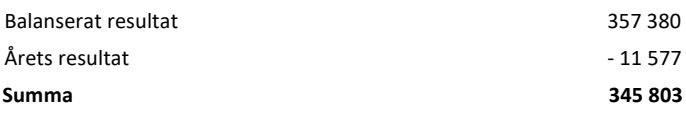

Styrelsen föreslår att medlen disponeras enligt följande (kr):

 $\overline{\phantom{0}}$ 

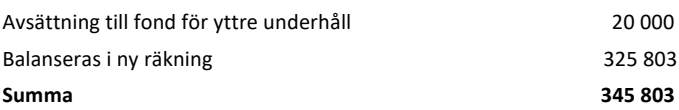

## Resultaträkning

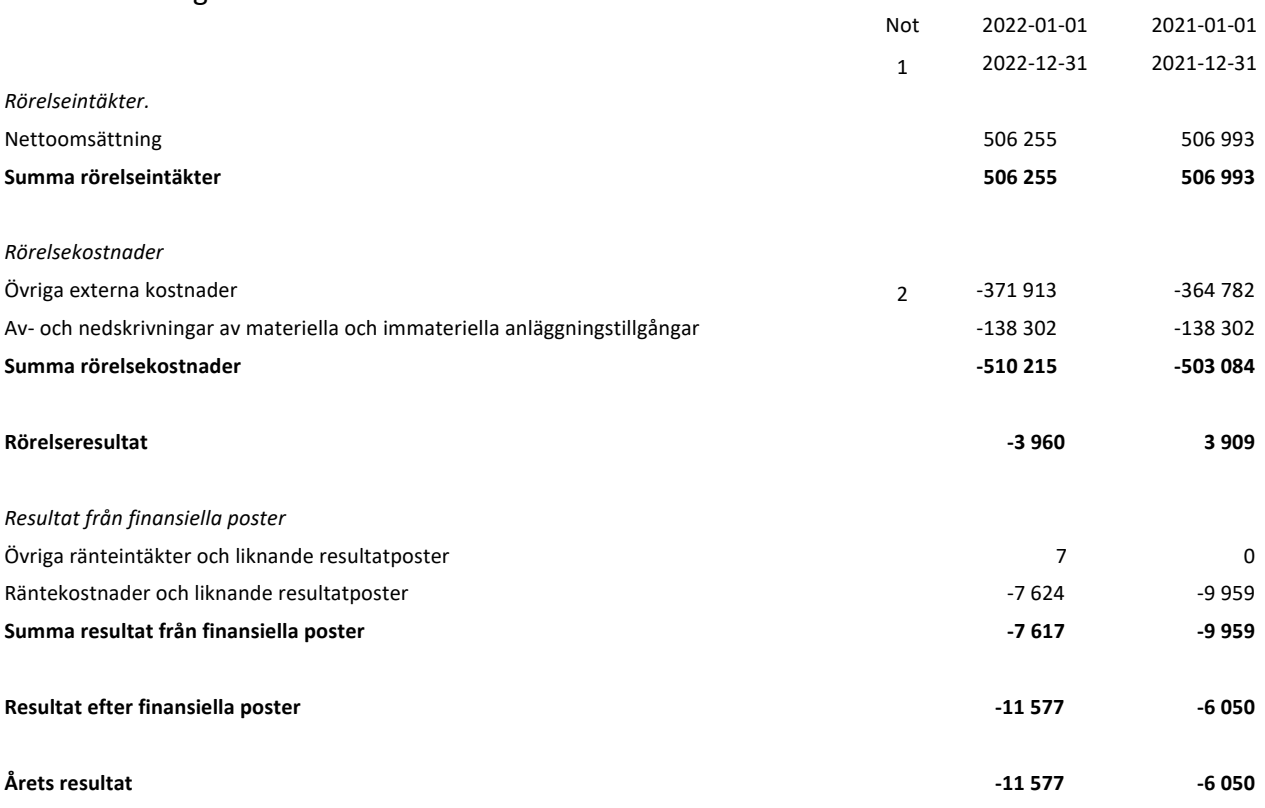

## Balansräkning

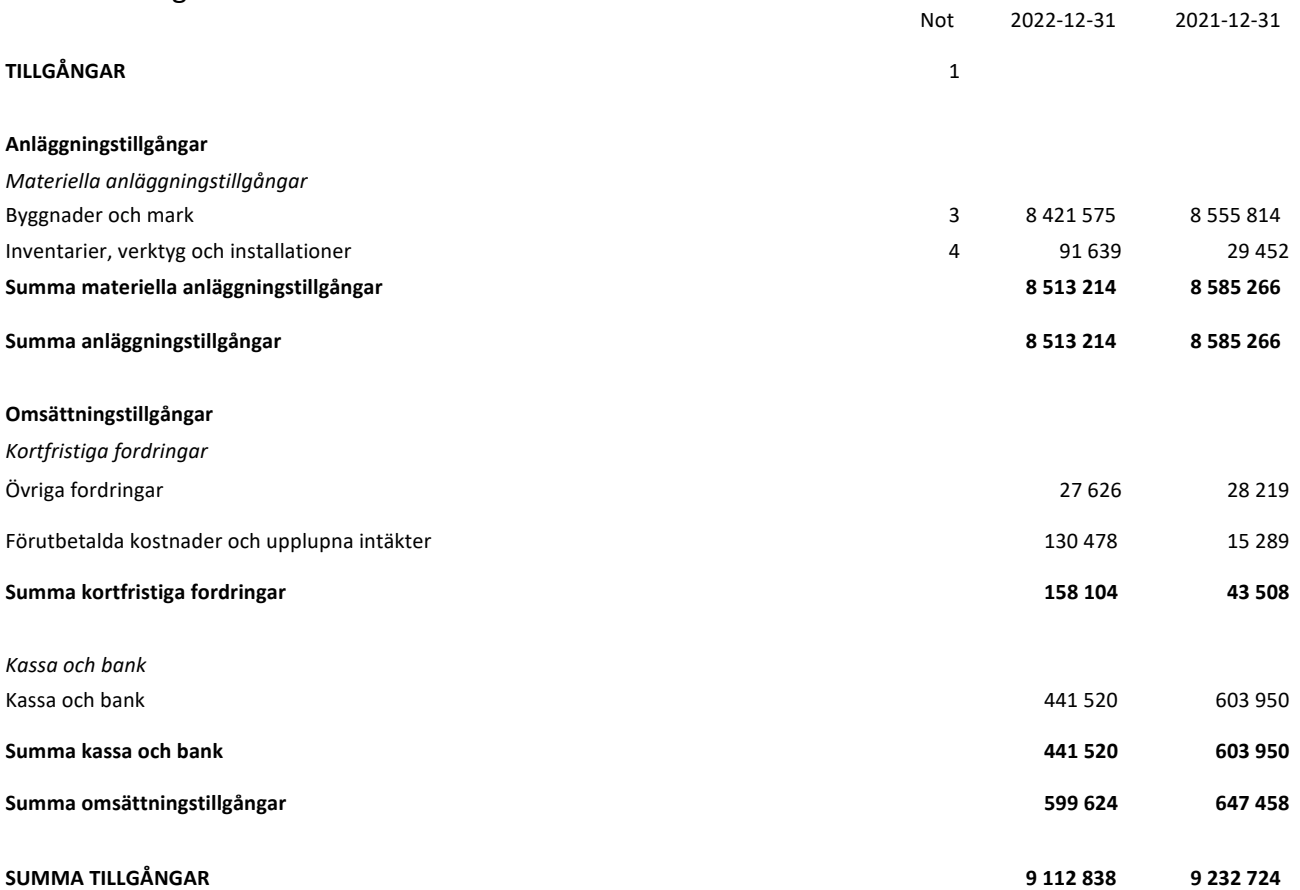

## Balansräkning

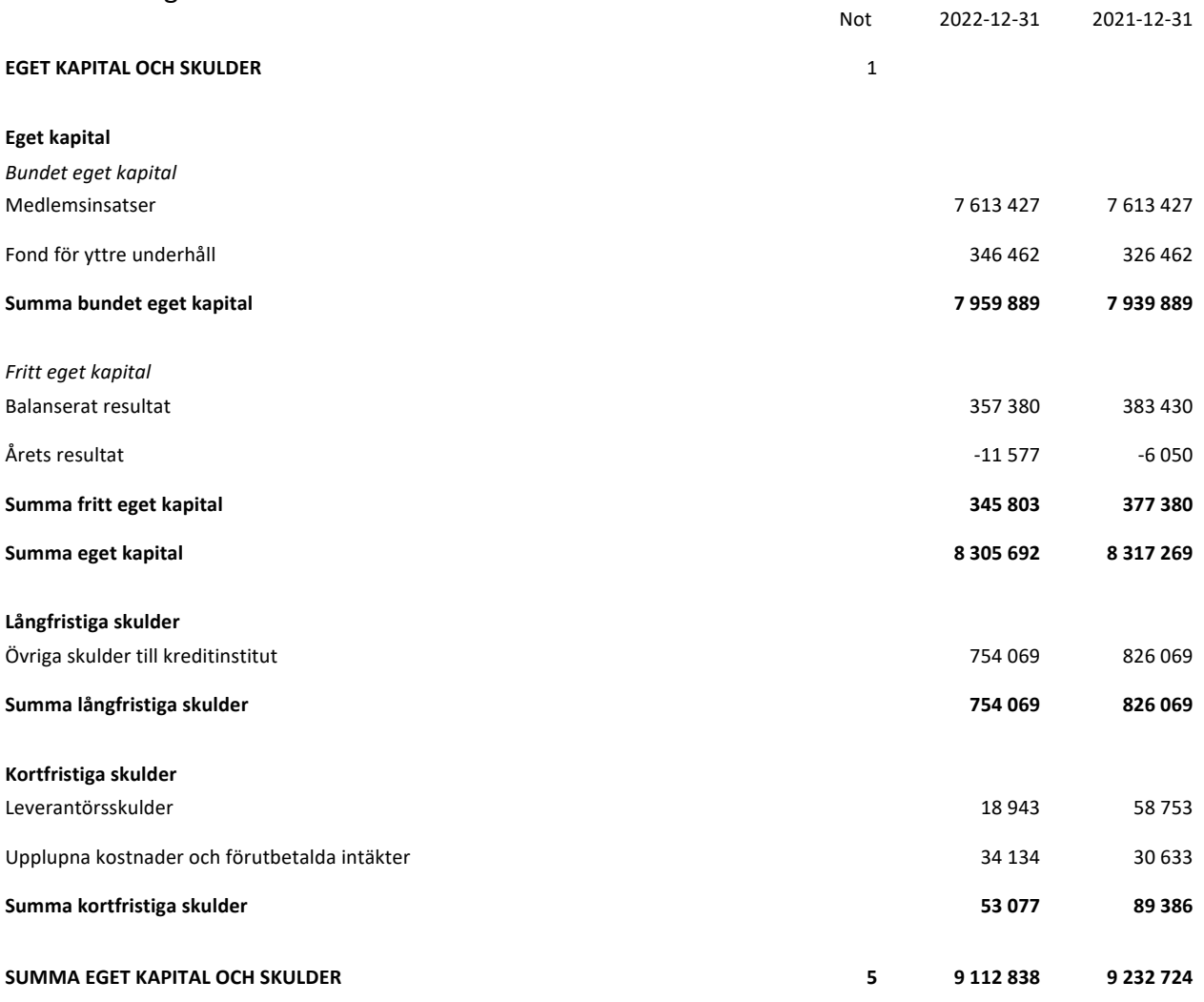

### Noter

#### **Not 1. Redovisnings- och värderingsprinciper**

*Redovisnings- och värderingsprinciper*

Årsredovisningen upprättas med tillämpning av årsredovisningslagen och Bokföringsnämndens allmänna råd BFNAR 2012:1 Årsredovisning och koncernredovisning (K3).

2018 var första året då K3 används vilket kan innebära en bristande jämförbarhet mellan räkenskapsåret och tidigare räkenskapsår.

Tillgångar och skulder har värderats till anskaffningsvärden om inte annat anges. Fordringar har efter individuell värdering upptagits till belopp varmed de beräknas inflyta. Föreningens fond för yttre underhåll redovisas i enlighet med

Bokföringsnämndens allmänna råd (BFNAR 2003:4). Reservering till fond för yttre underhåll och förslag till ianspråktagande av fond för yttre underhåll för årets periodiska underhåll lämnas i resultatdispositionen.

Inga uppskattningar och bedömningar är gjorda som haft betydande effekt på den finansiella rapporten.

Komponentavskrivning tillämpas fr o m 2018. Avskrivningar på anläggningstillgångar enligt plan baseras på

ursprungliga anskaffningsvärdet (bokförda värdet) och beräknad nyttjandeperiod.

Avskrivningstakterna för föreningens anläggningstillgångar har värderats inför övergången till K3 och ska avspegla de beräknade nyttjandeperioderna för respektive anläggningstillgång.

#### *Avvikelser från grundläggande principer*

Undantag från regeln att räkna om jämförelsetalen har tillämpats. Ingångsbalansräkning har upprättats per 2018-01-01. Vidare tillämpas lättnadsreglerna fullt ut, t ex upprättas inte kassaflödesanalys.

Följande återstående avskrivningstid uttryckt i antal år tillämpas.

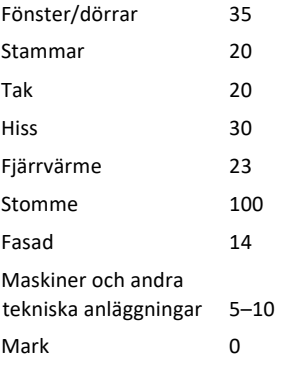

#### **Not 2. Övriga externa kostnader**

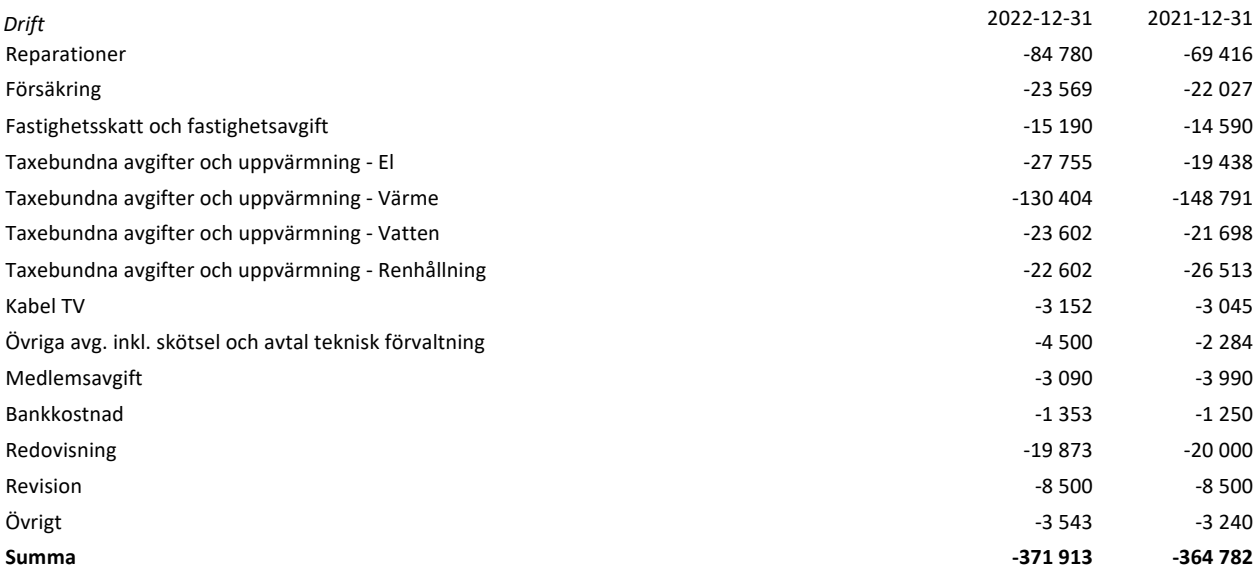

#### **Not 3. Byggnader och mark**

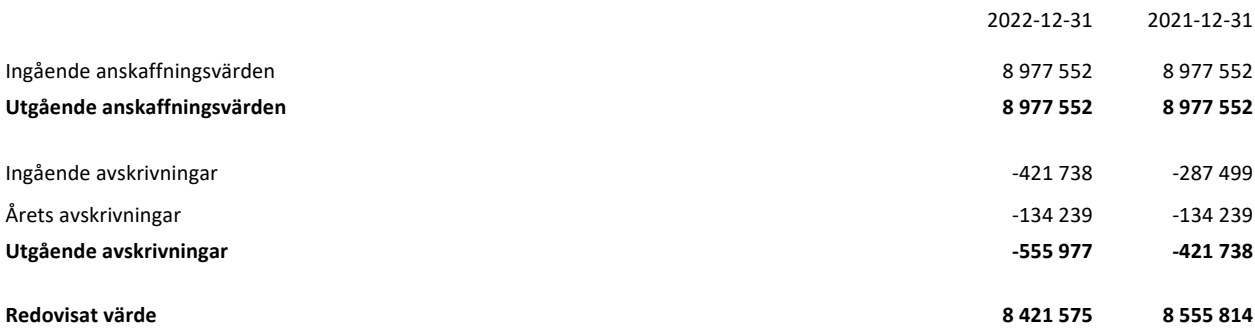

I restvärdet ingår mark med 82 439 kr.

#### **Not 4. Inventarier, verktyg och installationer**

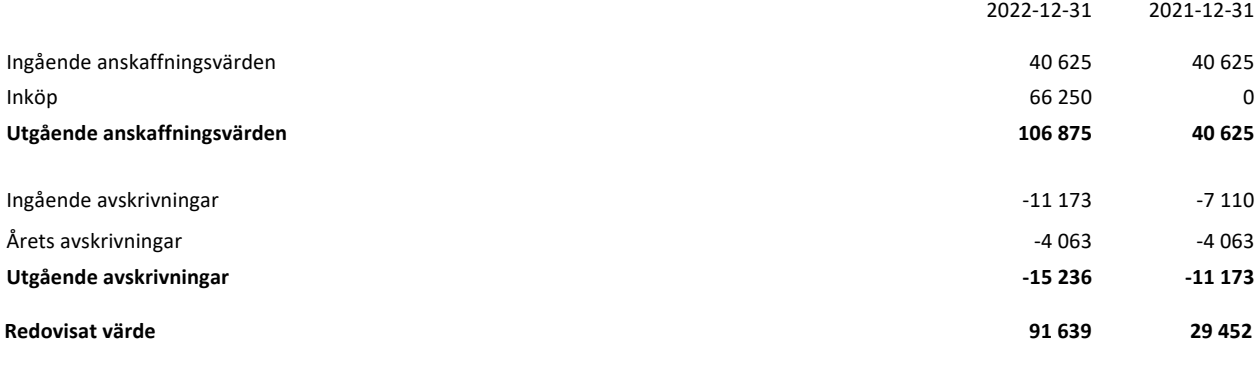

#### **Not 5. Ställda säkerheter och eventualförpliktelser**

#### 2022-12-31 2021-12-31

**1 250 000 1 250 000**

*Ställda säkerheter för företagets egen räkning Övriga ställda säkerheter*

Fastighetsinteckningar 1 250 000 1 250 000 1 250 000 1 250 000 1 250 000 1 250 000 1 250 000 1 250 000 1 250 000

**Summa ställda säkerheter**

Stockholm / http://hundband

Styrelseordförande

 $2$   $\mu$ 

Mattias Meinhardt Laura Brandell Tham

Anders Hedbring

Min revisionsberättelse har lämnats.

TRACIONAL JEWSER

Marianne Hansen Revisor

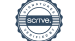

# **Revisionsberättelse**

## **Till föreningsstämman i BOSTADSRÄTTSFÖRENINGEN FLÖJTBLÅSAREN NR 2** Org.nr 716421-4160

## **Rapport om årsredovisningen**

## *Uttalanden*

Jag har utfört en revision av årsredovisningen för BOSTADSRÄTTSFÖRENINGEN FLÖJTBLÅSAREN NR 2 för räkenskapsåret 2022.

Enligt min uppfattning har årsredovisningen upprättats i enlighet med årsredovisningslagen och ger en i alla väsentliga avseenden rättvisande bild av föreningens finansiella ställning per den 2022-12-31 och av dess finansiella resultat för året enligt årsredovisningslagen. Förvaltningsberättelsen är förenlig med årsredovisningens övriga delar.

Jag tillstyrker därför att föreningsstämman fastställer resultaträkningen och balansräkningen för föreningen.

## *Grund för uttalanden*

Jag har utfört revisionen enligt International Standards on Auditing (ISA) och god revisionssed i Sverige. Mitt ansvar enligt dessa standarder beskrivs närmare i avsnittet *Revisorns ansvar*. Jag är oberoende i förhållande till föreningen enligt god revisorssed i Sverige och har i övrigt fullgjort mitt yrkesetiska ansvar enligt dessa krav.

Jag anser att de revisionsbevis jag har inhämtat är tillräckliga och ändamålsenliga som grund för mina uttalanden.

## *Övriga upplysningar*

Revisionen av årsredovisningen för föregående räkenskapsår, 2021, har utförts av en annan revisor som lämnat en revisionsberättelse daterad med omodifierade uttalanden i *Rapport om årsredovisningen*.

## *Styrelsens ansvar*

Det är styrelsen som har ansvaret för att årsredovisningen upprättas och att den ger en rättvisande bild enligt årsredovisningslagen. Styrelsen ansvarar även för den interna kontroll som de bedömer är nödvändig för att upprätta en årsredovisning som inte innehåller några väsentliga felaktigheter, vare sig dessa beror på oegentligheter eller misstag.

Vid upprättandet av årsredovisningen ansvarar styrelsen för bedömningen av föreningens förmåga att fortsätta verksamheten. De upplyser, när så är tillämpligt, om förhållanden som kan påverka förmågan att fortsätta verksamheten och att använda antagandet om fortsatt drift. Antagandet om fortsatt drift tillämpas dock inte om styrelsen avser att likvidera föreningen, upphöra med verksamheten eller inte har något realistiskt alternativ till att göra något av detta.

## *Revisorns ansvar*

Mina mål är att uppnå en rimlig grad av säkerhet om huruvida årsredovisningen som helhet inte innehåller några väsentliga felaktigheter, vare sig dessa beror på oegentligheter eller misstag, och att lämna en revisionsberättelse som innehåller mina uttalanden. Rimlig säkerhet är en hög grad av säkerhet, men är ingen garanti för att en revision som utförs enligt ISA och god revisionssed i Sverige alltid kommer att upptäcka en väsentlig felaktighet om en sådan finns. Felaktigheter kan uppstå på grund av oegentligheter eller misstag och anses vara väsentliga om de enskilt eller tillsammans rimligen kan förväntas påverka de ekonomiska beslut som användare fattar med grund i årsredovisningen.

Som del av en revision enligt ISA använder jag professionellt omdöme och har en professionellt skeptisk inställning under hela revisionen. Dessutom:

- identifierar och bedömer jag riskerna för väsentliga felaktigheter i årsredovisningen, vare sig dessa beror på oegentligheter eller misstag, utformar och utför granskningsåtgärder bland annat utifrån dessa risker och inhämtar revisionsbevis som är tillräckliga och ändamålsenliga för att utgöra en grund för mina uttalanden. Risken för att inte upptäcka en väsentlig felaktighet till följd av oegentligheter är högre än för en väsentlig felaktighet som beror på misstag, eftersom oegentligheter kan innefatta agerande i maskopi, förfalskning, avsiktliga utelämnanden, felaktig information eller åsidosättande av intern kontroll.

- skaffar jag mig en förståelse av den del av föreningens interna kontroll som har betydelse för min revision för att utforma granskningsåtgärder som är lämpliga med hänsyn till omständigheterna, men inte för att uttala mig om effektiviteten i den interna kontrollen.

- utvärderar jag lämpligheten i de redovisningsprinciper som används och rimligheten i styrelsens uppskattningar i redovisningen och tillhörande upplysningar.

- drar jag en slutsats om lämpligheten i att styrelsen använder antagandet om fortsatt drift vid upprättandet av årsredovisningen. Jag drar också en slutsats, med grund i de inhämtade revisionsbevisen, om huruvida det finns någon väsentlig osäkerhetsfaktor som avser sådana händelser eller förhållanden som kan leda till betydande tvivel om föreningens förmåga att fortsätta verksamheten. Om jag drar slutsatsen att det finns en väsentlig osäkerhetsfaktor, måste jag i revisionsberättelsen fästa uppmärksamheten på upplysningarna i årsredovisningen om den väsentliga osäkerhetsfaktorn eller, om sådana upplysningar är otillräckliga, modifiera uttalandet om årsredovisningen. Mina slutsatser baseras på de revisionsbevis som inhämtas fram till datumet för revisionsberättelsen. Dock kan framtida händelser eller förhållanden göra att en förening inte längre kan fortsätta verksamheten.

- utvärderar jag den övergripande presentationen, strukturen och innehållet i årsredovisningen, däribland upplysningarna, och om årsredovisningen återger de underliggande transaktionerna och händelserna på ett sätt som ger en rättvisande bild.

Jag måste informera styrelsen om bland annat revisionens planerade omfattning och inriktning samt tidpunkten för den. Jag måste också informera om betydelsefulla iakttagelser under revisionen, däribland de eventuella betydande brister i den interna kontrollen som jag identifierat.

## **Rapport om andra krav enligt lagar och andra författningar**

## *Uttalanden*

Utöver min revision av årsredovisningen har jag även utfört en revision av styrelsens förvaltning för BOSTADSRÄTTSFÖRENINGEN FLÖJTBLÅSAREN NR 2 för räkenskapsåret 2022 samt av förslaget till dispositioner beträffande föreningens vinst eller förlust.

Jag tillstyrker att föreningsstämman disponerar vinsten enligt förslaget i förvaltningsberättelsen och beviljar styrelsens ledamöter ansvarsfrihet för räkenskapsåret.

## *Grund för uttalanden*

Jag har utfört revisionen enligt god revisionssed i Sverige. Mitt ansvar enligt denna beskrivs närmare i avsnittet *Revisorns ansvar*. Jag är oberoende i förhållande till föreningen enligt god revisorssed i Sverige och har i övrigt fullgjort mitt yrkesetiska ansvar enligt dessa krav.

Jag anser att de revisionsbevis jag har inhämtat är tillräckliga och ändamålsenliga som grund för mina uttalanden.

## *Styrelsens ansvar*

Det är styrelsen som har ansvaret för förslaget till dispositioner beträffande föreningens vinst eller förlust.

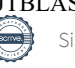

Vid förslag till utdelning innefattar detta bland annat en bedömning av om utdelningen är försvarlig med hänsyn till de krav som föreningens verksamhetsart, omfattning och risker ställer på storleken av föreningens egna kapital, konsolideringsbehov, likviditet och ställning i övrigt.

Styrelsen ansvarar för föreningens organisation och förvaltningen av föreningens angelägenheter. Detta innefattar bland annat att fortlöpande bedöma föreningens ekonomiska situation och att tillse att föreningens organisation är utformad så att bokföringen, medelsförvaltningen och föreningens ekonomiska angelägenheter i övrigt kontrolleras på ett betryggande sätt.

## *Revisorns ansvar*

Mitt mål beträffande revisionen av förvaltningen, och därmed mitt uttalande om ansvarsfrihet, är att inhämta revisionsbevis för att med en rimlig grad av säkerhet kunna bedöma om någon styrelseledamot i något väsentligt avseende:

- företagit någon åtgärd eller gjort sig skyldig till någon försummelse som kan föranleda ersättningsskyldighet mot föreningen, eller

- på något annat sätt handlat i strid med bostadsrättslagen, tillämpliga delar av lagen om ekonomiska föreningar, årsredovisningslagen eller stadgarna.

Mitt mål beträffande revisionen av förslaget till dispositioner av föreningens vinst eller förlust, och därmed mitt uttalande om detta, är att med rimlig grad av säkerhet bedöma om förslaget är förenligt med bostadsrättslagen.

Rimlig säkerhet är en hög grad av säkerhet, men ingen garanti för att en revision som utförs enligt god revisionssed i Sverige alltid kommer att upptäcka åtgärder eller försummelser som kan föranleda ersättningsskyldighet mot föreningen, eller att ett förslag till dispositioner av föreningens vinst eller förlust inte är förenligt med bostadsrättslagen.

Som en del av en revision enligt god revisionssed i Sverige använder jag professionellt omdöme och har en professionellt skeptisk inställning under hela revisionen. Granskningen av förvaltningen och förslaget till dispositioner av föreningens vinst eller förlust grundar sig främst på revisionen av räkenskaperna. Vilka tillkommande granskningsåtgärder som utförs baseras på min professionella bedömning med utgångspunkt i risk och väsentlighet. Det innebär att jag fokuserar granskningen på sådana åtgärder, områden och förhållanden som är väsentliga för verksamheten och där avsteg och överträdelser skulle ha särskild betydelse för föreningens situation. Jag går igenom och prövar fattade beslut, beslutsunderlag, vidtagna åtgärder och andra förhållanden som är relevanta för mitt uttalande om ansvarsfrihet. Som underlag för mitt uttalande om styrelsens förslag till dispositioner beträffande föreningens vinst eller förlust har jag granskat om förslaget är förenligt med bostadsrättslagen.

Nacka den 15 maj 2023

\_\_\_\_\_\_\_\_\_\_\_\_\_\_\_\_\_\_\_\_\_\_\_\_\_\_\_\_\_\_\_\_\_

Marianne Hansen Extern revisor

# Verifikat

Transaktion 09222115557492771719

## Dokument

Årsredovisning 2022\_1 Huvuddokument 13 sidor Startades 2023-05-15 13:33:58 CEST (+0200) av Mattias Meinhardt (MM) Färdigställt 2023-05-15 16:04:16 CEST (+0200)

## Signerande parter

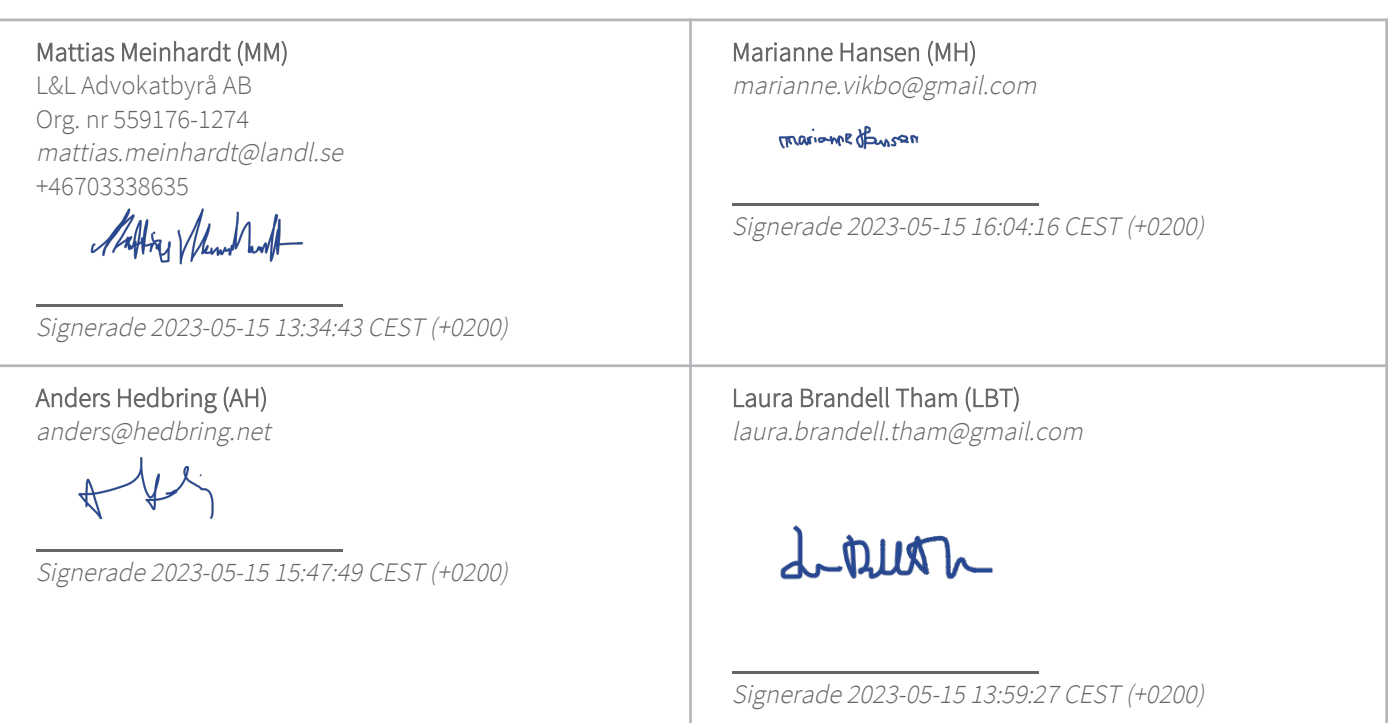

Detta verifikat är utfärdat av Scrive. Information i kursiv stil är säkert verifierad av Scrive. Se de dolda bilagorna för mer information/bevis om detta dokument. Använd en PDF-läsare som t ex Adobe Reader som kan visa dolda bilagor för att se bilagorna. Observera att om dokumentet skrivs ut kan inte integriteten i papperskopian bevisas enligt nedan och att en vanlig papperutskrift saknar innehållet i de dolda bilagorna. Den digitala signaturen (elektroniska förseglingen) säkerställer att integriteten av detta dokument, inklusive de dolda bilagorna, kan bevisas matematiskt och oberoende av Scrive. För er bekvämlighet tillhandahåller Scrive även en tjänst för att kontrollera dokumentets integritet automatiskt på: https://scrive.com/verify

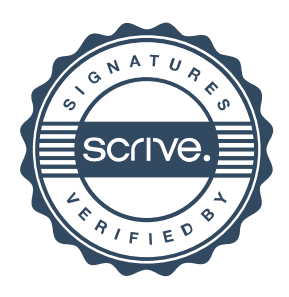